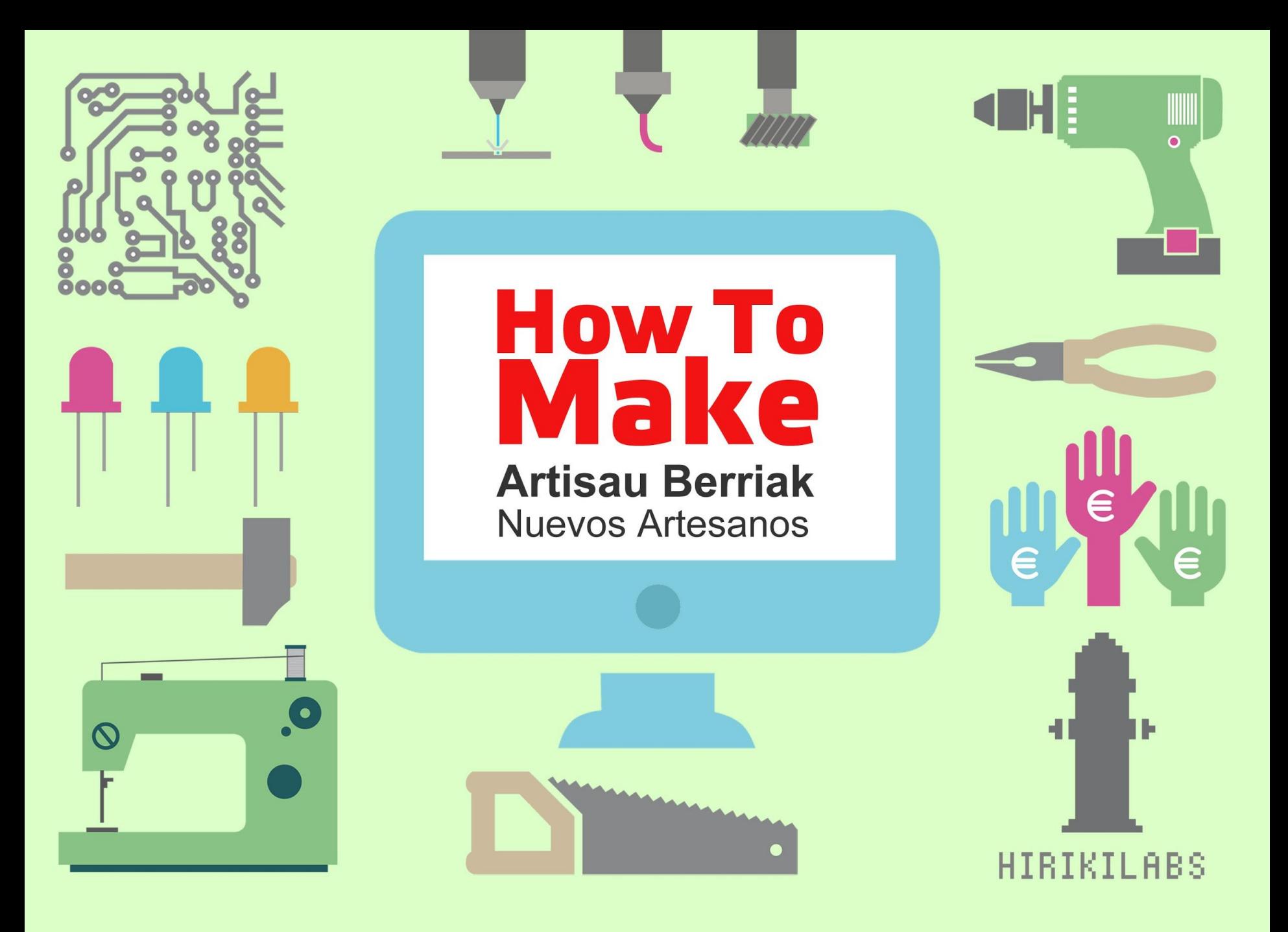

## **DISEÑO ABIERTO Y COLABORATIVO**

### **DISEINU IREKI ETA KOLABORATIBOA**

### **HOW TO MAKE I** 22/05/2015

### Alberto Martínez **Enabling the future**

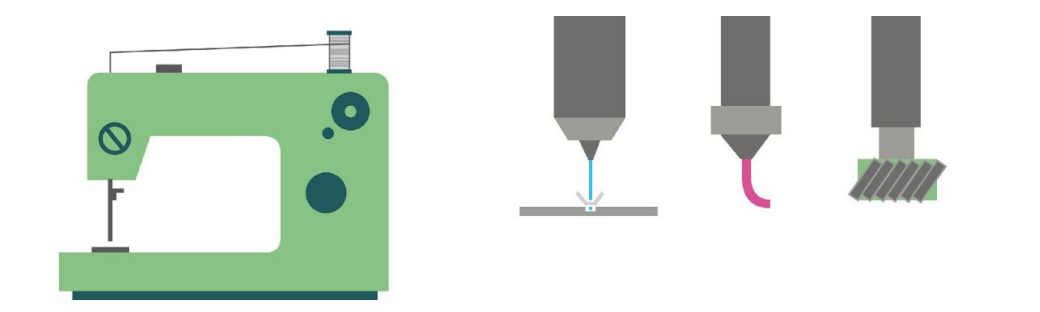

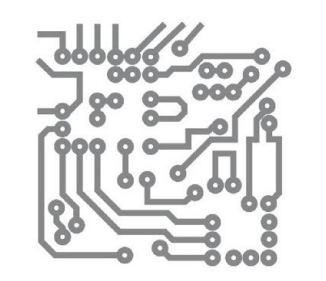

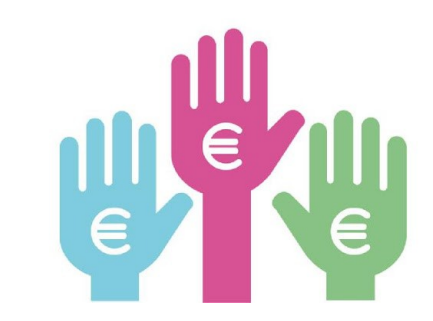

### **INSPIRACIÓN / RECURSOS INSPIRAZIOA / BALIABIDEAK**

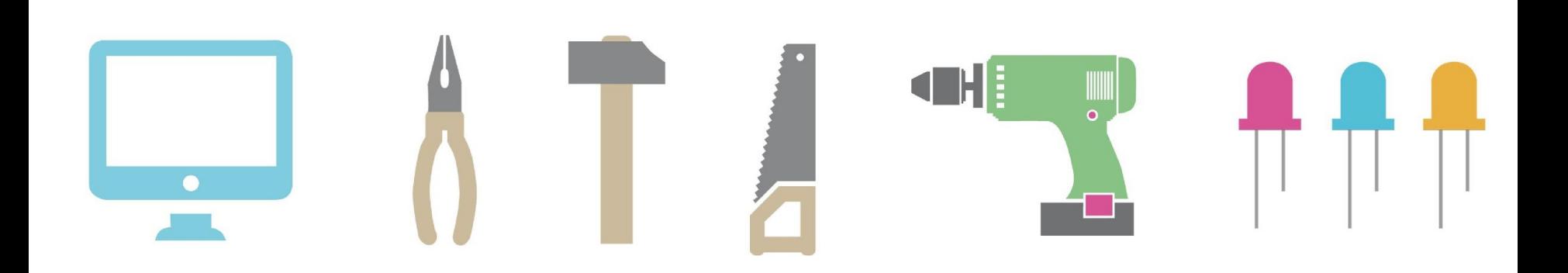

## what to make?

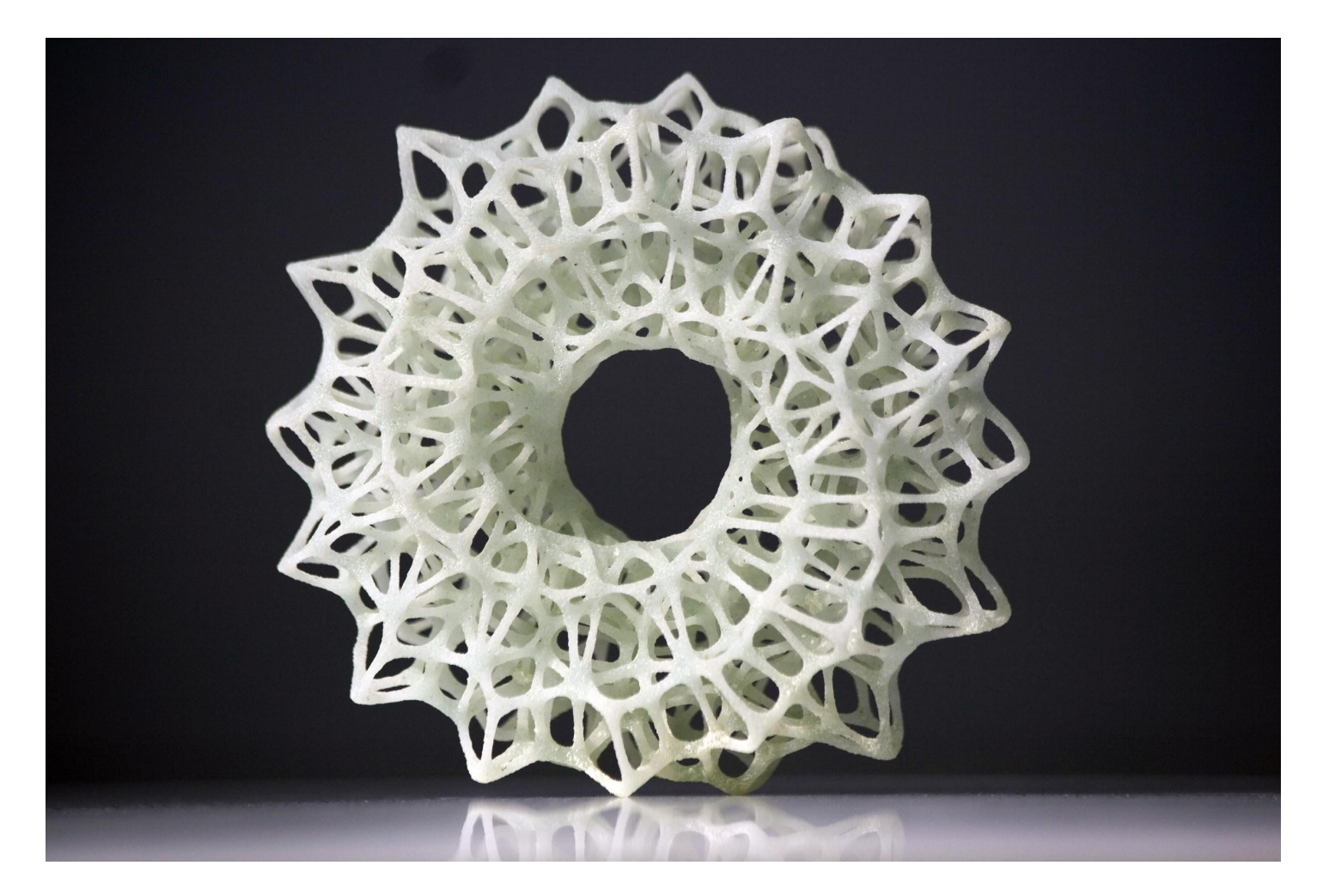

http://www.wize3d.com/wp-content/uploads/2014/04/cool.jpg

## why to make?

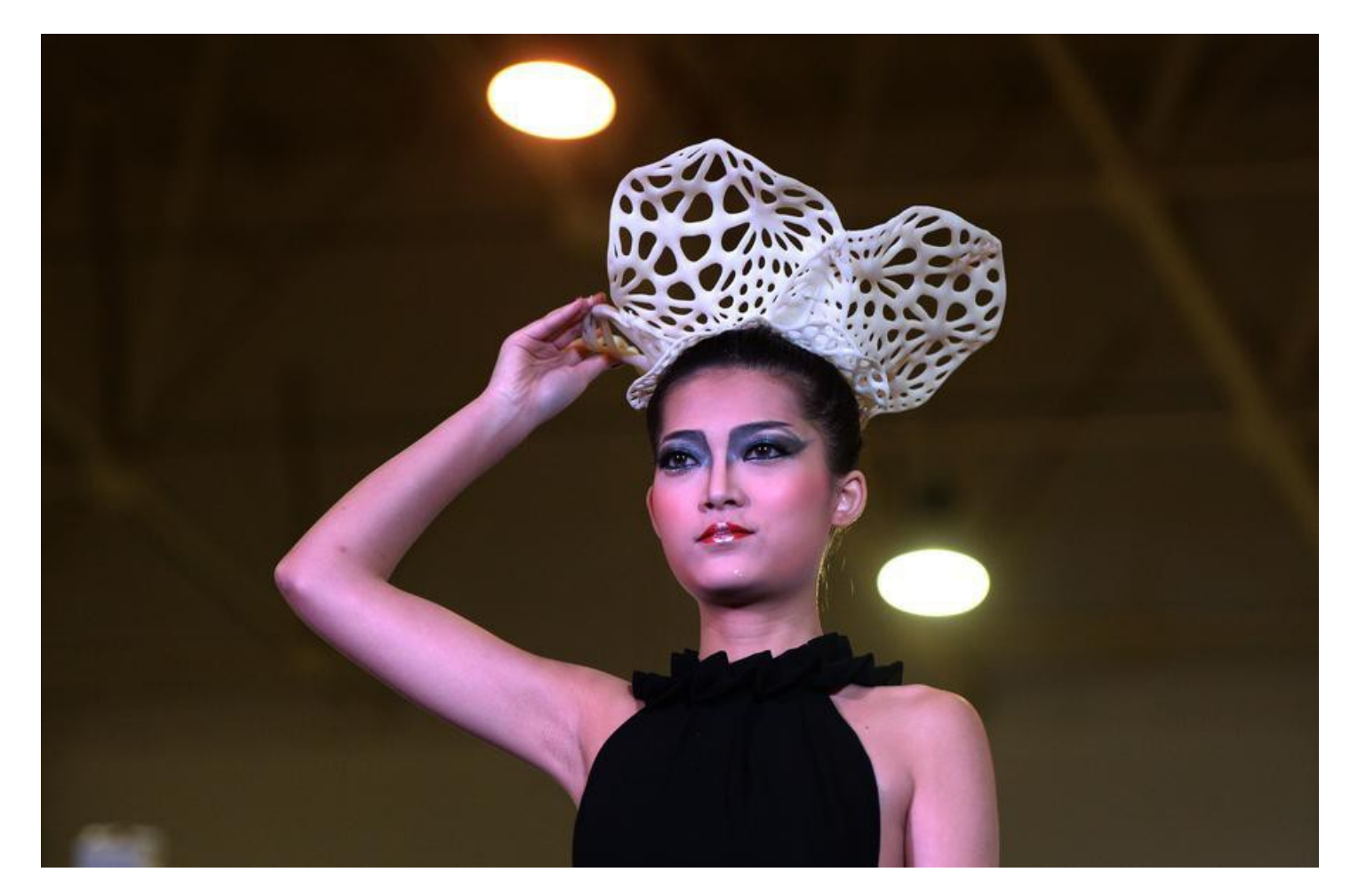

http://www.thechinabox.info/3d-printing-wows-at-wuhan-opticsexpo.html

## what to make?

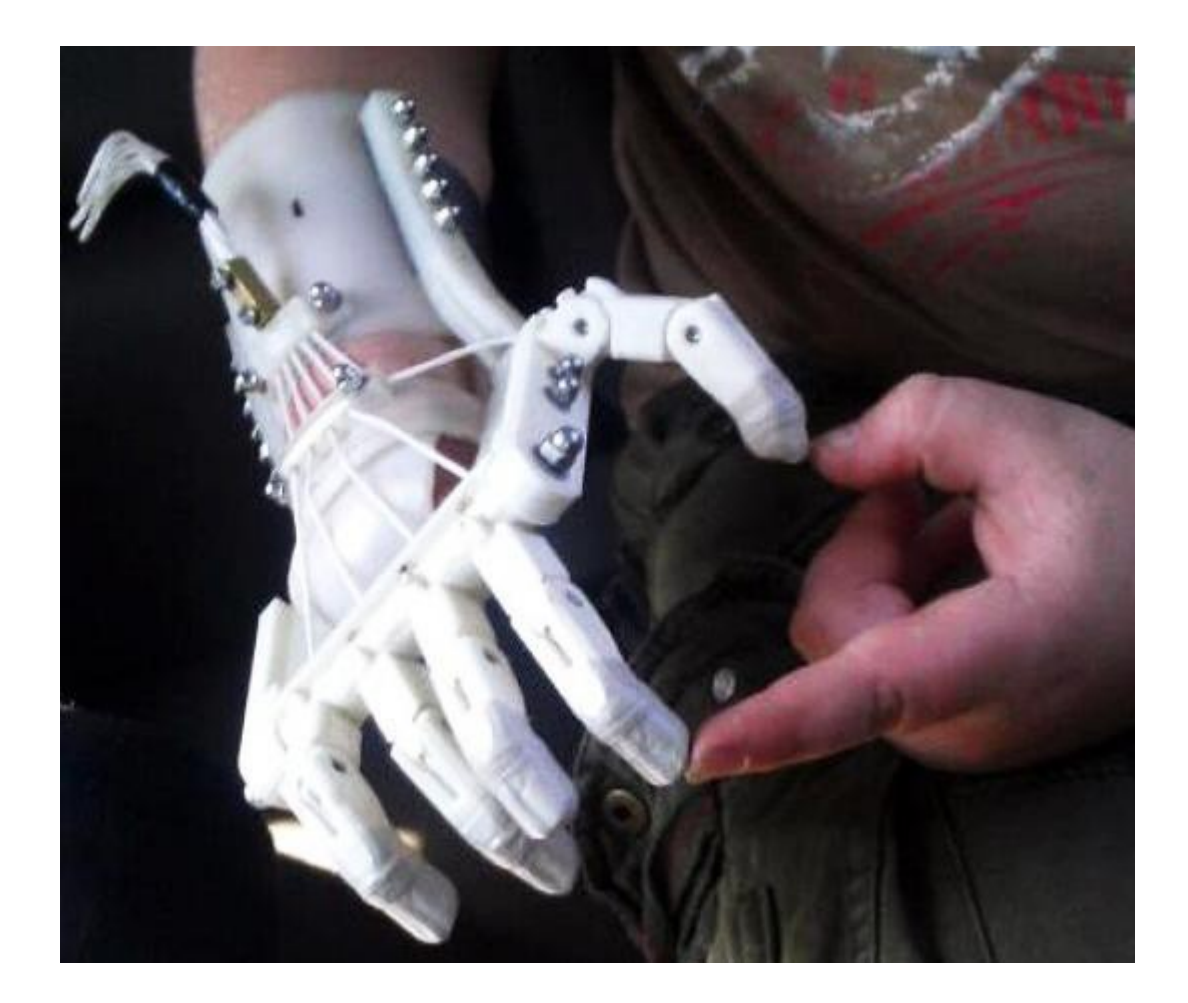

http://enablingthefuture.com/

## why to make?

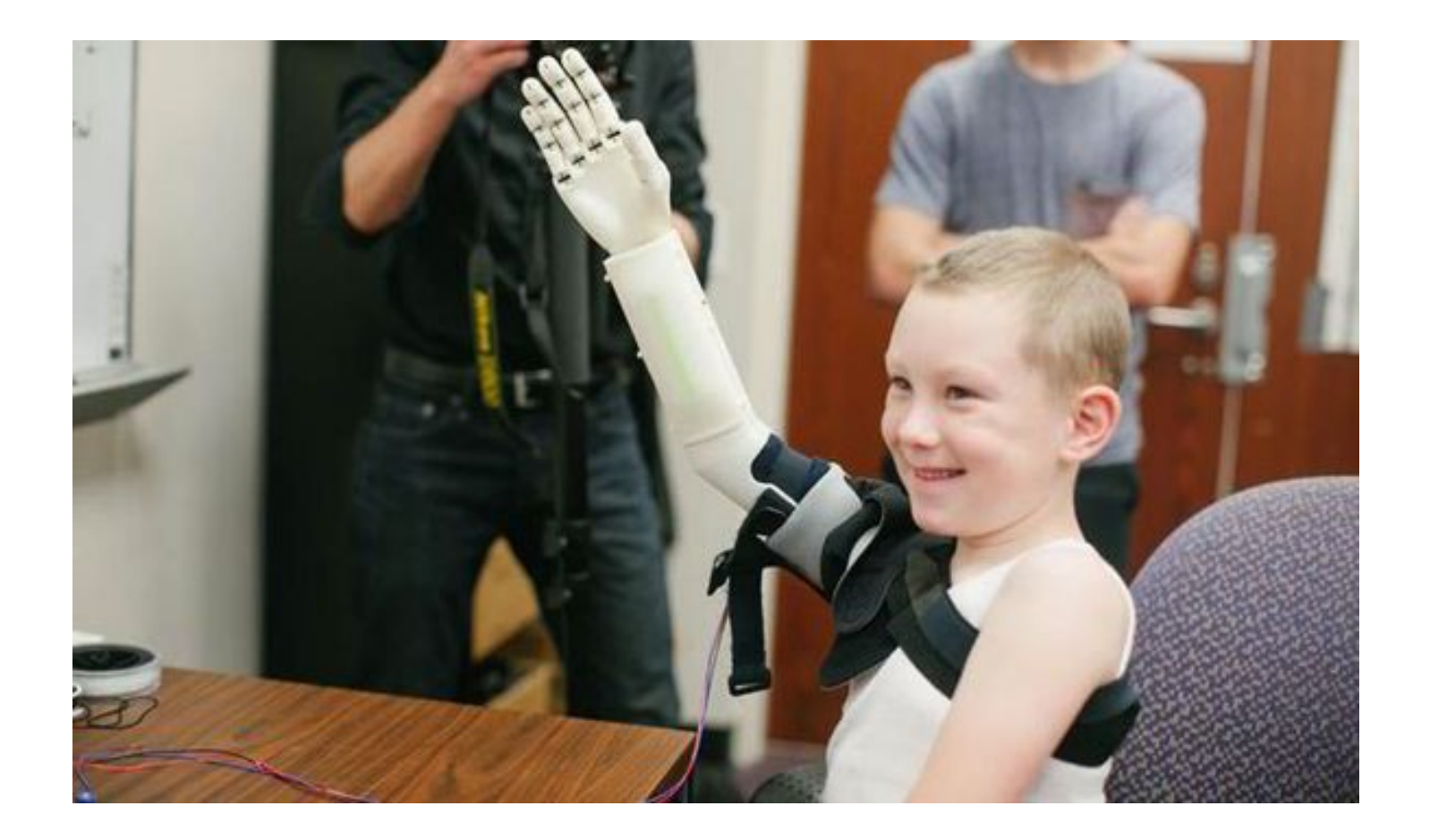

http://enablingthefuture.com/

"*¿Pudiendo hacer prótesis os ponéis a hacer estar cosas?*"

**Miembro de AFANIP a gente de BQ**

# valor

de lo producido de la propia tecnología

## riqueza

como generador de bienestar común

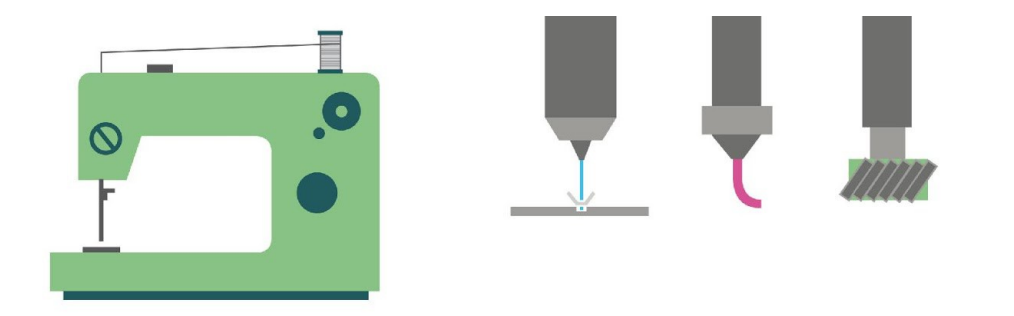

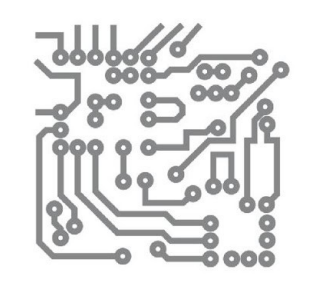

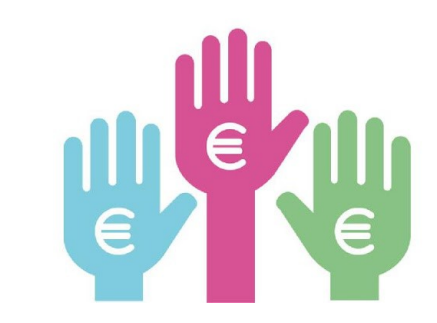

### **FASES Y PROCESO DE DISEÑO DISEINUAREN FASEAK ETA PROZESUA**

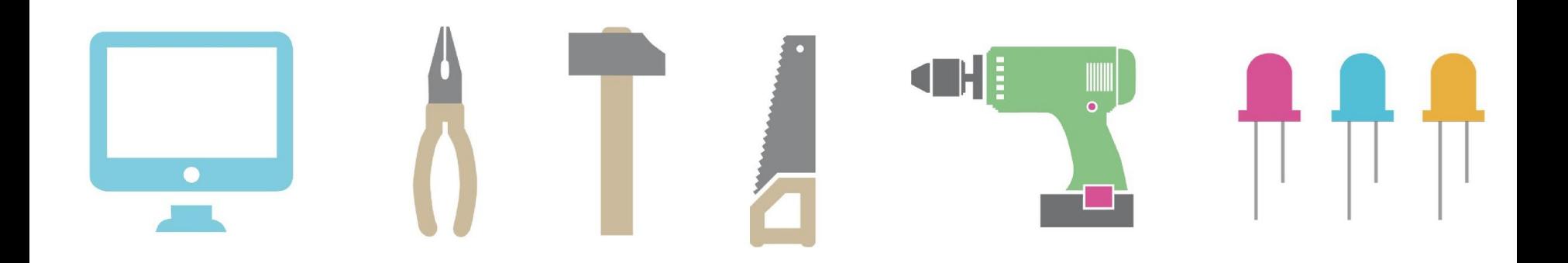

#### Contacto con Enabling the future

My Drive > e-nable > Rosicleia/Rafael =

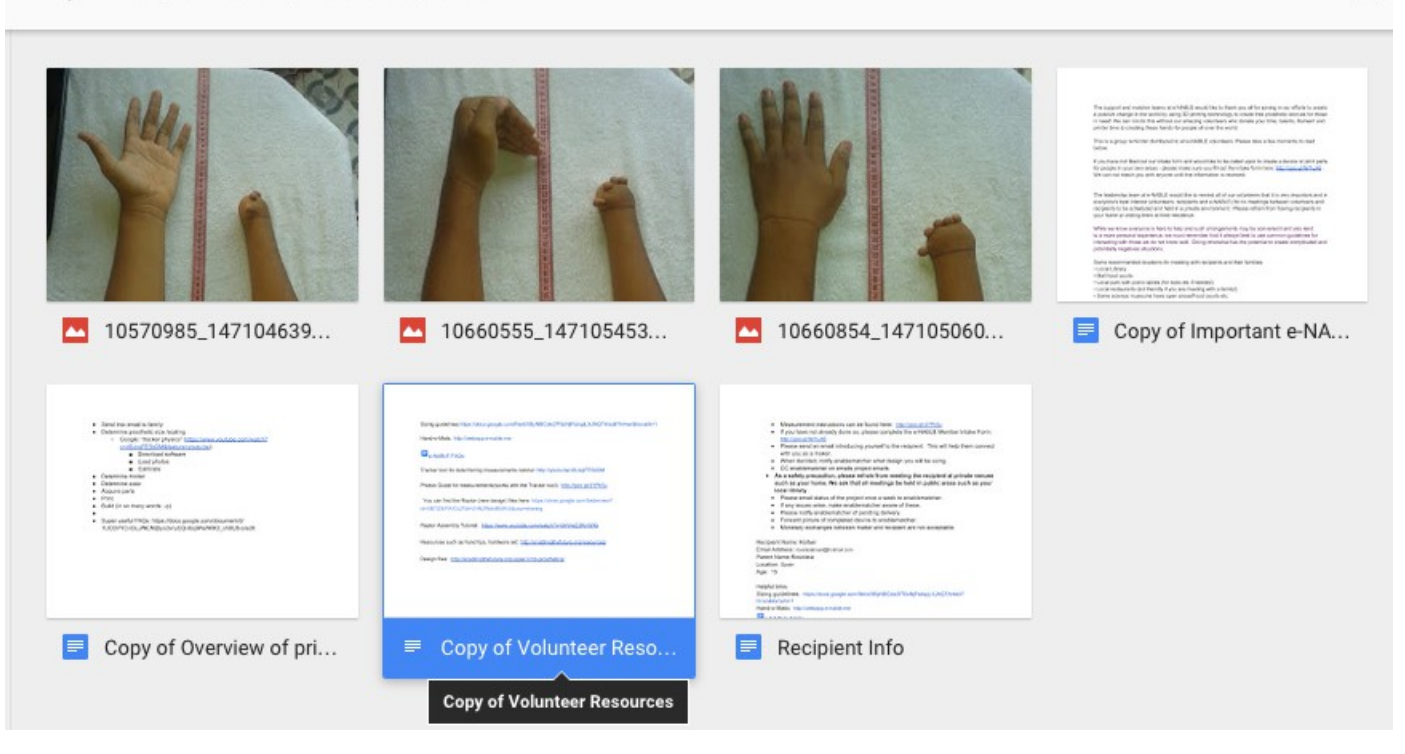

#### Contacto: Gmail Asignación de receptor: menos de 48h

(actualmente contestan con una respuesta automática advirtiendo de que tardarán en ponerse en contacto)

#### Material:Google drive

Imágenes del brazo del niño

⊖

- **[Volunteer Resources](file:///Volumes/repositorio/BILTEGIA/TESTUAK/20150522_How_to01/20150522_How_to01-Enabling/)**
- **[Recipient info](file:///Volumes/repositorio/BILTEGIA/TESTUAK/20150522_How_to01/20150522_How_to01-Enabling/)**
- **[Printing & assembling](file:///Volumes/repositorio/BILTEGIA/TESTUAK/20150522_How_to01/20150522_How_to01-Enabling/)**
- [e-NABLE Policy](file:///Volumes/repositorio/BILTEGIA/TESTUAK/20150522_How_to01/20150522_How_to01-Enabling/)

#### Contacto con el receptor

- Contacto vía email exclusivamente.
- Muy irregular. Varias semanas hasta la primera respuesta.
- Contesta la hermana mayor.
- Viven en Galicia pero de origen sudamericano
- Ciertas incongruencias entre la prisa que tenían en ciertos momentos y los meses que tardó el receptor en recibirla desde que la envié.
- Desconocimiento total de los modelos de prótesis.

### modelo seleccionado

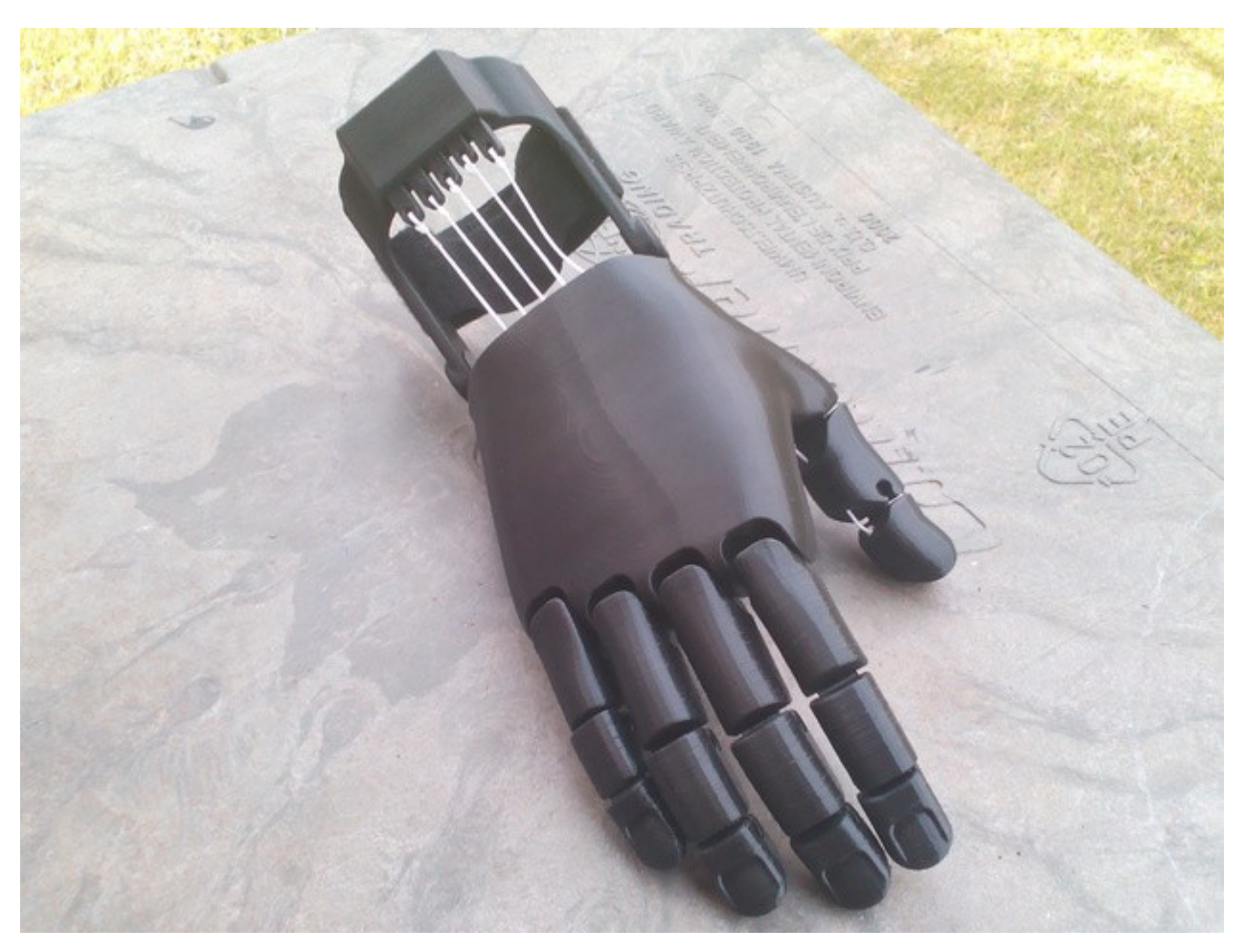

## modelo fabricado

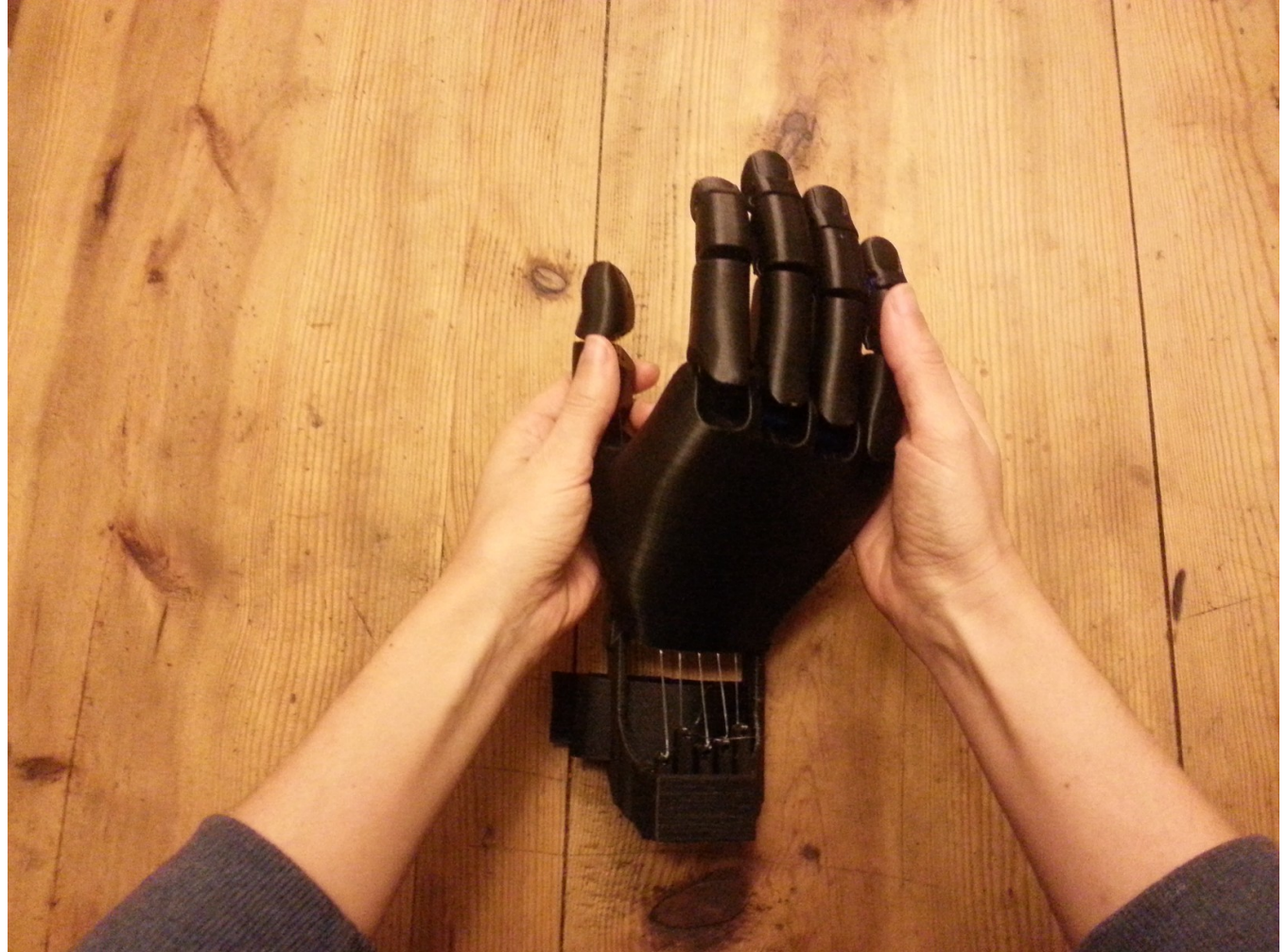

[http://www.amaramontes.es](file:///Volumes/repositorio/BILTEGIA/TESTUAK/20150522_How_to01/20150522_How_to01-Enabling/) [https://www.youtube.com/](file:///Volumes/repositorio/BILTEGIA/TESTUAK/20150522_How_to01/20150522_How_to01-Enabling/)

*"Hola , mi hermano quedo muy contento con la mano tenia mucha ilusión de usarla, tengo que grabar un video y cuando tenga te lo envio sin falta de lo doy muchas gracias por hacerlo feliz."*

**Rosicleia, hermana de Rafael.**

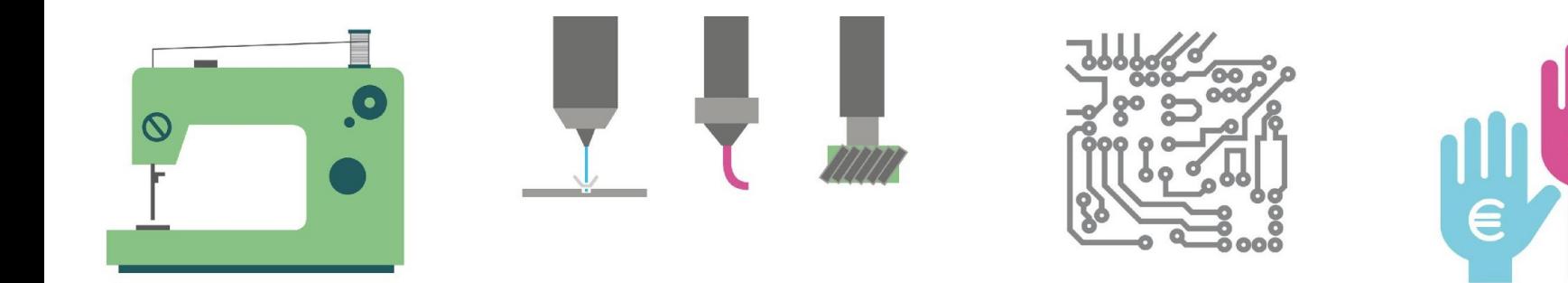

### **HERRAMIENTAS Y MATERIALES TRESNAK ETA MATERIALAK**

![](_page_15_Figure_2.jpeg)

### software

![](_page_16_Picture_1.jpeg)

![](_page_16_Picture_2.jpeg)

![](_page_16_Picture_3.jpeg)

![](_page_16_Picture_4.jpeg)

### herramientas

![](_page_17_Picture_1.jpeg)

![](_page_17_Picture_2.jpeg)

### material

![](_page_18_Picture_1.jpeg)

![](_page_18_Picture_2.jpeg)

<sup>∙</sup> Fotos y explicación de las herramientas/materiales

![](_page_19_Picture_0.jpeg)

![](_page_19_Picture_1.jpeg)

![](_page_19_Picture_2.jpeg)

### **PERFILES / EQUIPO PROFILAK / TALDEA**

![](_page_19_Figure_4.jpeg)

![](_page_20_Picture_0.jpeg)

![](_page_20_Picture_1.jpeg)

![](_page_20_Picture_2.jpeg)

![](_page_20_Picture_3.jpeg)

#### Involucrar a muchos genera valor y riqueza

![](_page_21_Picture_1.jpeg)

http://www.yorokobu.es/lafa-crea/

## nuevos amigos

![](_page_22_Picture_1.jpeg)

![](_page_22_Picture_2.jpeg)

![](_page_22_Picture_3.jpeg)

ik 4 research aliance

![](_page_22_Picture_5.jpeg)

![](_page_22_Picture_6.jpeg)

![](_page_22_Picture_7.jpeg)

![](_page_22_Picture_8.jpeg)

![](_page_22_Picture_9.jpeg)

![](_page_23_Picture_0.jpeg)

![](_page_23_Picture_1.jpeg)

![](_page_23_Picture_2.jpeg)

### **LICENCIA / DIY / DIWO LICENTZIA / DIY / DIWO**

![](_page_23_Figure_4.jpeg)

![](_page_24_Picture_0.jpeg)

**[Flexy-Hand 2](file:///Volumes/repositorio/BILTEGIA/TESTUAK/20150522_How_to01/20150522_How_to01-Enabling/)** by **[Gyrobot](file:///Volumes/repositorio/BILTEGIA/TESTUAK/20150522_How_to01/20150522_How_to01-Enabling/)** is licensed under the **[Attribution - Non-Commercial - Share Alike](file:///Volumes/repositorio/BILTEGIA/TESTUAK/20150522_How_to01/20150522_How_to01-Enabling/)**license

### **@ CONTACTO / CONTACTO**

@malberto @takemyshape [www.takemyshape.com](file:///Volumes/repositorio/BILTEGIA/TESTUAK/20150522_How_to01/20150522_How_to01-Enabling/) malbertotal@gmail.com

![](_page_26_Picture_0.jpeg)

Los nuevos artesanos que rodean Hirikilabs se encuentran bajo el formato HOW TO MAKE, un proyecto pensado y coordinado Paola Guimeráns bajo la licencia Reconocimiento NoComercial- CompartirIgual 3.0. Las ilustraciones han sido creadas por Naia Querejeta y se le aplica la misma misma licencia.

Hirikilabs inguratzen duten artisau berriak HOW TO MAKE formatupean daude, Paola Guimeransek pentsatu eta koordinatutako proiektu bat. hau, Reconocimiento-NoComercial- CompartirIgual 3.0. lizentziapean dago. Ilustrazioak Naia Querejetak egin ditu eta lizentzia berdina aplikatzen zaie.

![](_page_26_Picture_3.jpeg)

hirikilabs.tabakalera.eu tabakalera.eu